PanCan\_Wnt\_geneset\_nanostring

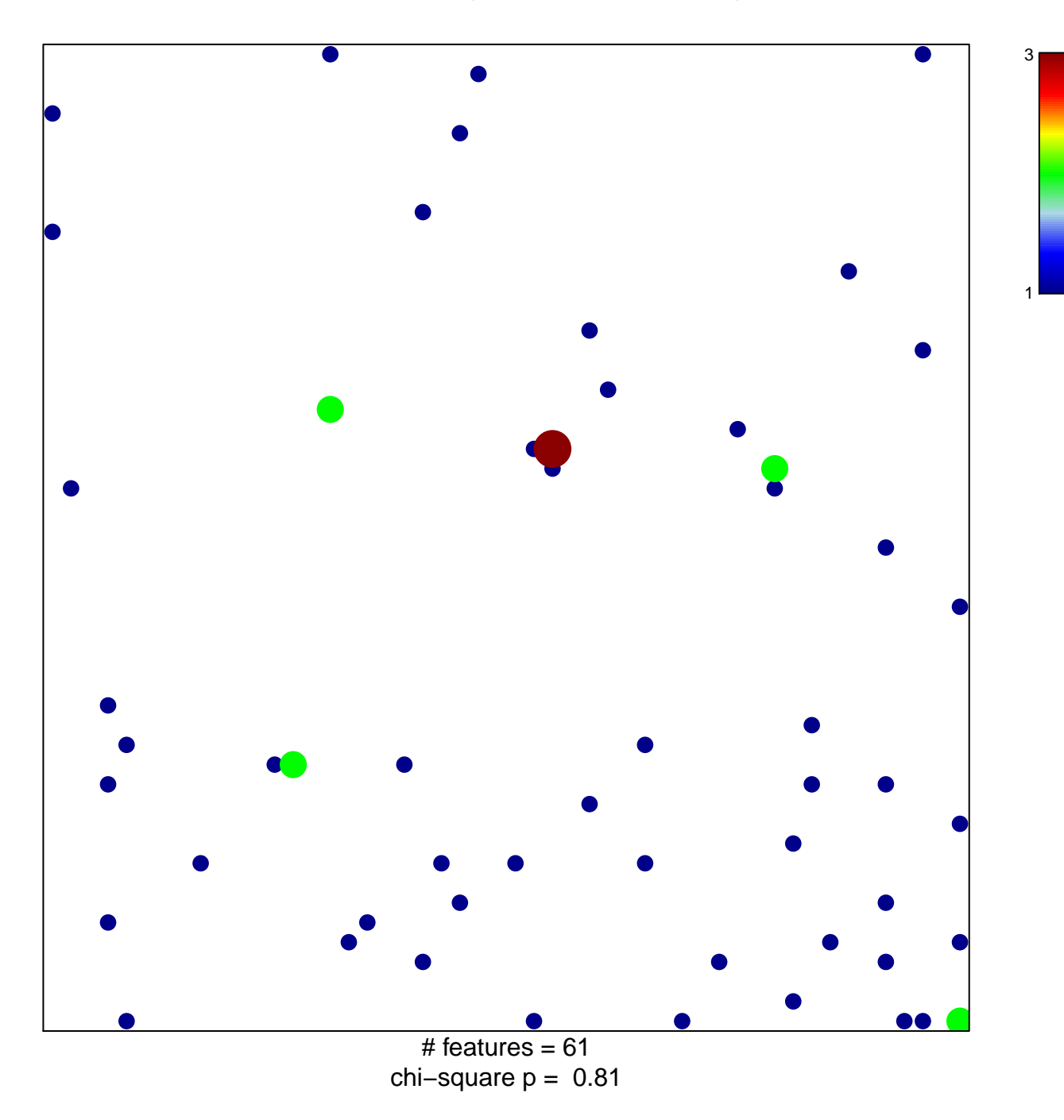

## PanCan\_Wnt\_geneset\_nanostring

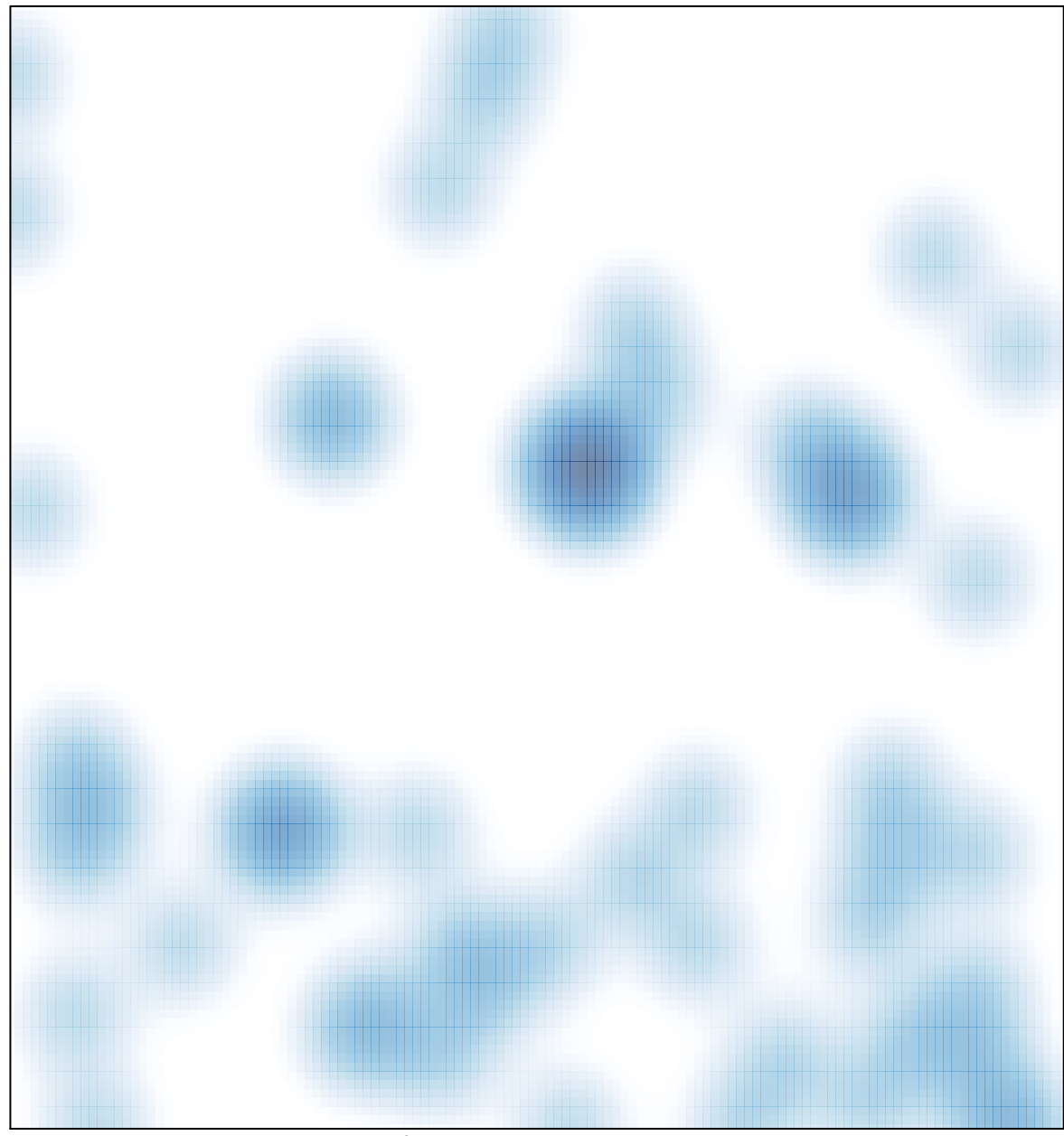

# features =  $61$ , max =  $3$